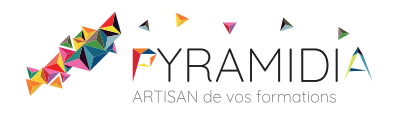

# **ICDL - Tableur (Excel, Calc, Google Sheets) - Excel 2019**

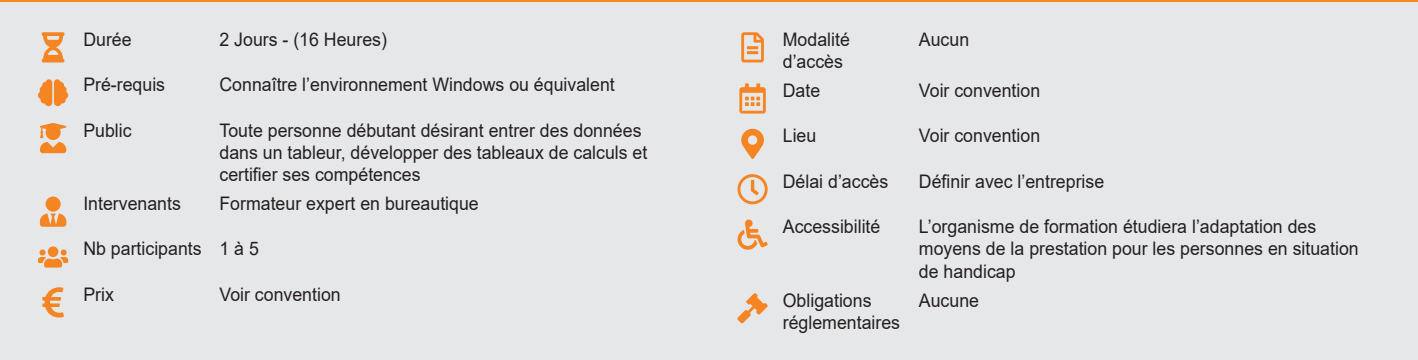

#### **Méthode pédagogique :**

Chaque apport théorique est suivi d'une phase de mise en pratique à travers des exercices appropriés ou de projet « métier » en relation avec l'activité du stagiaire. Mise en application des savoirs faire et techniques apprises.

### **Outil pédagogique :**

Supports papiers

# **Évaluation :**

Exercices de validation en continu et des appréciations tout au long de la formation : une note en pourcentage avec QCM d'entrée et QCM de sortie Examen ICDL\* - code attribué au Répertoire spécifique : RS6162

#### **Validation :**

Passage de la certification, certificat de réussite dès 75% de résultats obtenus. En deçà, remise d'une attestation avec le pourcentage.

# **OBJECTIF**

Etre capable de mettre à jour des tableaux existants et développer les premières formules de calculs simples. Etre capable de développer des tableaux, tableaux dynamiques et intégrer des fonctions de calcul

## **PROGRAMME**

# **JOUR 1 :**

### **Présentation Générale d'Excel**

- Présentation de l'écran
- Les outils
- Des barres de menu
- Des onglets (notions classeur)
- Menu options
- Zoom et aperçu avant impression
- Personnalisation de la barre d'outils

### **Gérer des fichiers**

- Création et enregistrement d'un fichier
- Ouverture d'un fichier

### **Gestion de cellules et saisie**

- La cellule active
- Le pointeur Déplacement
- Sélection, saisie et modification (formation simple)
- La barre de formule et la cellule active
- La gestion des cellules (copies incrémentation, déplacement, suppressions, suppression des formats)

### **JOUR 2 :**

# **Les opérations de base**

- Formules avec opérateurs
- Fonctions simples (SOMME, PRODUIT, RECHERCHEV)
- Introduction aux liens
- Références relatives et absolues
- Références mixtes
- Si simple Si imbriqués
- Messages d'erreurs
- Les noms dans un classeur
- Les liens entre feuilles et classeurs

# **Mettre en forme**

- Mise en forme automatique par la barre outils, format
- Mise en forme par le menu Format Cellules
- Les styles
- Les volets
- Le mode plan
- La protection des cellules

### • Les formats complexes

**JOUR 3 (DEMI-JOURNÉE) :**

### **Création d'un tableau**

- Saisie des données
- La sélection
- L'insertion de lignes ou de colonnes
- L'ouverture, l'enregistrement, la fermeture d'un tableau

#### **Mise en forme d'un tableau**

- La mise en forme des données (format, nombre, police, etc…).
- La mise ne forme des colonnes et des lignes
- La fonction « reproduire la mise en forme »
- La mise en forme conditionnelle
- Créer des formats numériques personnalisés
- La gestion des feuilles, des classeurs, des fenêtres

#### **Questions/réponses**

\*L'ICDL est le standard mondial de la validation des compétences de base en informatique. La certification PCIE, ou ECDL (European Computer Driving Licence) dans le reste du monde, représente plus de 15 millions de candidats, 24 000 centres de test habilités, est utilisée par des milliers d'entreprises, et bénéficie du soutien actif des Institutions et des Ministères (Education, Emploi, Industrie,…). Il est administré au niveau international par la Fondation ECDL.

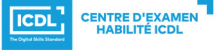

**ETS TOFIC**